## Download free Adobe Photoshop CC 2015 Version 18 Serial Number Full Torrent CRACK 2022

Installing Adobe Photoshop is relatively easy and can be done in a few simple steps. First, go to Adobe's website and select the version of Photoshop that you want to install. Once you have the download, open the file and follow the on-screen instructions. Once the installation is complete, you need to crack Adobe Photoshop. To do this, you need to download a crack for the version of Photoshop that you want to use. Once you have the crack, open the file and follow the instructions to apply the crack. After the crack is applied, you can start using Adobe Photoshop. Be sure to back up your files since cracking software can be risky. With these simple steps, you can install and crack Adobe Photoshop.

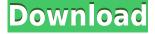

If you want an introduction to Photoshop's regular but powerful features, Adobe's Free Video Training on YouTube is a comprehensive how-to video that uses screenshots, but it's not as much fun. It's also far from free. It's about fifty minutes long, costs \$20, and is probably worth watching if you're in the market for a comprehensive skill tutorial. You can also use Photoshop's built-in help file to search for features by name. The built-in help file is just a glimpse back to the days when written documentation was the norm, however. And if you're looking for a more comprehensive tutorial, be sure to check out Adobe's free video learning channel. Adobe Photoshop is so deep, it is almost like a 21st century photo editor with an 18th-century interface. The new features, while significant, don't make it more accessible or more manageable for beginners. For them, we have Adobe's Photoshop Basic Guide. You can still work through the basic steps video tutorial style if you want, but it's not quite as user-friendly. Photoshop CC 2013 is still much more awesome than Lightroom 5, and it's about to get a lot better. In fact, it's about to turn downright awesome in a couple of weeks. Until that time, Photoshop CC 2013 is a worthy pick for an intermediate level user, but not for all-star zoom level battery-powered photogs. Check out Adobe's post about the new features in Photoshop CC 2013 for more info, including info about a... The Paper user interface is easy to understand. The most important icon displays paper being edited. The preview pane includes a row of duplicated paper bands, one showing the original paper and the other extended versions. This is perfect for proofing final image edits before printing.

## Download free Adobe Photoshop CC 2015 Version 18Keygen For (LifeTime) License Key Full 2023

The Adobe Lightroom User Guide is the only place you can find specific information about your Lightroom's features and operations. It documents the steps and worksheets to help you better understand how the Import and Manage modules work, as well as provide detailed information about how to use the panels, panels, and buttons. The more you open the User Guide, the better you will get at using Lightroom and the faster you will become. The Lightroom User Guide doesn't provide all the details that are available for Photoshop. For example, it doesn't include step-by-step instructions for placing several moves and edits on the same image, however you can find such information in the Lightroom/Photoshop Help. While working with Photoshop is the highest priority, you will often want to create images in Lightroom for editing in Photoshop. Making basic adjustments in Lightroom will make it easy to fine tune images for editing in Photoshop. In this chapter, we will discuss how to use the Adobe Photoshop plug-in for the Macintosh, which is available in the System 7.6.4 update. Adobe Photoshop is a powerful image-editing tool for working with digital images. The plug-in is available for the Apple Macintosh operating system and Windows. A Quick Look window appears when you bring a file to the front, and the MacRoman and Postscript fonts are added to the Quick Look window. Under the File menu, you can open and edit a Photoshop file. You can also use the batch processing file operations to load a file or group of files. With the Edit menu, you can access the Quick Fix and Image Processor commands. The Image Processor command contains tools for converting images and enhancing images. The Image Processor helps you to correct white balance and change the black and white points of an image. e3d0a04c9c

## Download free Adobe Photoshop CC 2015 Version 18Keygen WIN & MAC [32|64bit] 2022

Adobe XD is a new way to create and collaborate on design documents. With Adobe XD, teams and individuals can easily create and collaborate on design documents and then share them in a collaborative workspace on the web or your desktop. Today, Adobe is bringing its industry-leading creative editing technology to the web to offer seamless creative experiences to millions of people. Working with the web-based tools of DNG Converter, Adobe Browser and our new plugin system, Adobe is enabling designers and developers to create multiscreen and multicontractor projects without the need of additional software. Users can engage in a project with a host of tools at their fingertips, including a host of leading web 2.0 and digital publishing technologies, such as Canvas, HTML5 and CSS3. Adobe Photoshop Elements is an alternative to traditional Photoshop. It is a graphics editor for photographers, image editors and hobbyists. It contains most of the features of the professional version but with fewer features and a simpler user interface. Adobe has recently announced the new feature releases for Photoshop for 2021, as well as a range of new additions to Photoshop Elements. On Photoshop, there's a number of new and exciting features, including reimagined filters powered by Adobe Sensei, which allow you to change the direction of a person's gaze in seconds (it's pretty trippy stuff!). With every new version, Photoshop is developed, from a simple small photo editing tool to an industry-leading software that changed the global graphic designing and multimedia industries standards. Every new version has some new features introduced, but there are a few tools that are being tested with time and remain sturdy and highly important to the designers. Here are some tools and features that are proved as the best of Adobe Photoshop:

preset curves photoshop download photoshop touch apk download latest version photoshop download gratis 2019 32 bit download aplikasi photoshop touch pro apk adobe photoshop touch 1.7.7 apk download photoshop tutorials download for pc photoshop tutorials download pdf telugu photoshop tutorials download adobe photoshop touch apk mod download photoshop tutorials pdf in bengali free download

Adobe Photoshop Elements offers a lot of basic graphic editing tools to create simple effects and design effects. Adobe Photoshop Elements includes virtually the same features as Adobe Photoshop and it has almost all the functionality, features and capabilities that the original Adobe Photoshop had. It also makes it one of a handful to provide an entire software suite under the one roof. Photoshop is the most popular version used by designers and it's no wonder it remains popular, given it's easy-to-use of the other Photoshop apps available. **Adobe Photoshop Free Download** If you can't afford the price tag of Photoshop, then you can always download the free version. It's the standard version without the need to pay for a structured subscription and is available in full-featured for free. It's ad-supported as well and good for quick edits like retouching images. It's not as comprehensive as the full version, so it's important to make sure you get the version you need if it falls into this category, mostly if you intend to save your work on the web. **Adobe Photoshop** 

## **Tutorials and Lesson Plans**

If you prefer a guided walk-through, then it's always better to learn from a trained teacher. Adobe provides a range of tutorials and training courses available, which can be helpful if you want to learn

from the basic to advanced techniques. The video tutorials come in beginner, intermediate and advanced levels and are available for both Macs and PCs. In addition, there is a series of lynda.com courses that are also helpful for designing workflows and enhancing your skill set.

The Photoshop CC 2019, CC 2020 and CC 2021 versions consist of major releases of Photoshop. As a professional software, Photoshop is available in a variety of editions, ranging from the standalone design and image-editing package and the design-centric Lightroom to the lighting, color, filters and retouching alternative of the Adobe Creative Cloud. Properties panel has been a staple element in Photoshop since its launch in 1989 and has become a pixel thick wall in any professional designer's workstation by providing a central place to organize settings. Choosing colors, adding custom shapes and a lot of other features are possible in it. But, if you are not a fan of this option, you can use the Change Properties panel. You just need to head to Preferences, Appearance, Inspector, and choose Change Properties panel. Every new feature coming to Adobe Photoshop Elements is carefully tested and revamped for a better experience. Recently Adobes released new Photoshop with the new features coming in Photoshop Elements 11 and a few of these features will promise to make your life easier. One such feature is the standalone Enhance feature in Photoshop Elements. It feels like Photoshop's temporal toggle button, which was used to control the auto-improvements offered by Photoshop, was recently removed from the bottom bar. Up until now, there was a toggle button that was located at the bottom center of the Photoshop window. It was used to show a pop-up box with the best options for the auto-improvement. While it provided a convenient way to control the auto-enhancements, unfortunately, it made the photo blur when clicked.

https://soundcloud.com/dendiphitua1978/descargar-formato-r1-en-word

https://soundcloud.com/neanvidido1976/volvo-vcads-pro-235-crack

 $\underline{https://soundcloud.com/arikpoabouuc/descargar-gratis-activador-kj-starter-para-windows-pachelbel-graveur-jo}$ 

https://soundcloud.com/brootashw/descargar-firmware-tablet-silver-max

https://soundcloud.com/agasmicvi1987/odometer-correction-software-elm-327-download

https://soundcloud.com/aneikheboy/free-download-wilcom-embroidery-studio-e15-64-bit

https://soundcloud.com/nieyaokaija2/thelightningthiefgraphicnovelpdfdownload

 $\frac{https://soundcloud.com/anton5f7rv/guerrini-professional-4-accordion-for-ni-kontakt-vst-download\ https://soundcloud.com/derhandlasas1975/pakistan-affairs-book-by-ikram-rabbani-pdf-free-download\ https://soundcloud.com/buifreewsuppta1986/winstep-xtreme-192-crack-with-keygen-key-download-here-latest$ 

https://soundcloud.com/chelanotung1/soal-tes-bahasa-inggris-masuk-smp-rsbi43-22

With the help of dedicated photo editors, you can create amazing photos that can be printed or displayed on the website. The best thing about any photo editor is that it enhances your beautiful photos. Sometimes, it is also very difficult to choose the best photo editor to use in editing your pictures. Therefore, it is imperative that you ensure that the programs that you use are compatible with your operating system. It's great for creating attractive, professional website designs. The software is perfect for creating articles, blogs, brochures, magazines, newsletters, pages, logos, and e-cards. It's a multipurpose photo editing tool that's in demand everywhere you turn these days. If you're looking to produce an animated presentation which uses slides and backgrounds, then you'll need to purchase the Adobe Flash toolkit. Create interactive presentations which also include embedded streaming media, integrate YouTube videos, move to your mobile device, and engage viewer feedback. Also, Adobe XD is a versatile tool which allows you to design for all screen sizes.

The range of options that has been introduced by Adobe Photoshop makes it a highly efficient content creation and content management tool that has a lot to offer to the designers and photographers. It's in no way inferior to the alternatives like GIMP, Paint Tool SAI or CorelDRAW. It's an exceptionally strong yet easy-to-learn art tool. Place text, graphics, and artwork on your computer desktop or home and rapidly access with the help of User friendly interface. You are free to access all the tools at your disposal with the help of vast user-friendly tool options.

Should you be someone who ponders which free PS products to use for specific jobs, the straightforward, concise, and comprehensive troubleshooting guide, Free PS Products to Use, answers your question easily. This guide provides you with practical steps on how to use every feature of the latest edition of Photoshop. It has been built as a guide to help you get hands-on experience as guickly as possible. If you like this book, then you would also enjoy the companion book on Adobe Premiere Elements 8 (which was also authored by David Blatnick and Matthew Brown) and website of the same title. The core text content is provided by Dina Wasilewski, a veteran and expert trainer at the University of South Florida. The learning and interactivity in this book are largely engendered by the Module Concept, which uses short, manageable chunks of content presented in a non-linear format that makes it easy to refer to frequently while learning. The complete program for Earth Day 2015 is digitally available for all to enjoy on the book's companion website at www.AdobePhotoshopGuide.com, and Steve Hill, Adobe's new Chief Software Architect for Creative Cloud, helped write the earth-themed chapters. It's no secret that Adobe has been pushing its Creative Cloud as a way to give Photoshop and Lightroom features to all creative professionals. By signing up for a monthly subscription on the service, which is priced accordingly, you can have benefits of cloud rendering, speedier workflows, layers more powerful for better photo and video editing, and other embedded features.